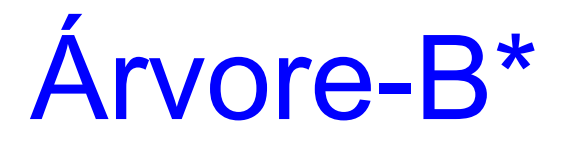

#### Profa. Dra. Cristina Dutra de Aguiar Ciferri

# Árvore-B\*

- Proposta por Knuth em 1973
	- variação de árvore-B
- Característica
	- cada nó contém, no mínimo, 2/3 do número máximo de chaves
- Posterga o *split*
	- estende a noção de redistribuição durante a inserção para incluir novas regras para o particionamento de nós

# Árvore-B\*

- Geração
	- utiliza uma variação do processo de subdivisão
- Características
	- a subdivisão é adiada até que duas páginas irmãs estejam cheias
	- na sequência, a divisão do conteúdo das duas páginas em três páginas (*two-to-three split*) é realizada

#### *Split* 2-to-3: Exemplo

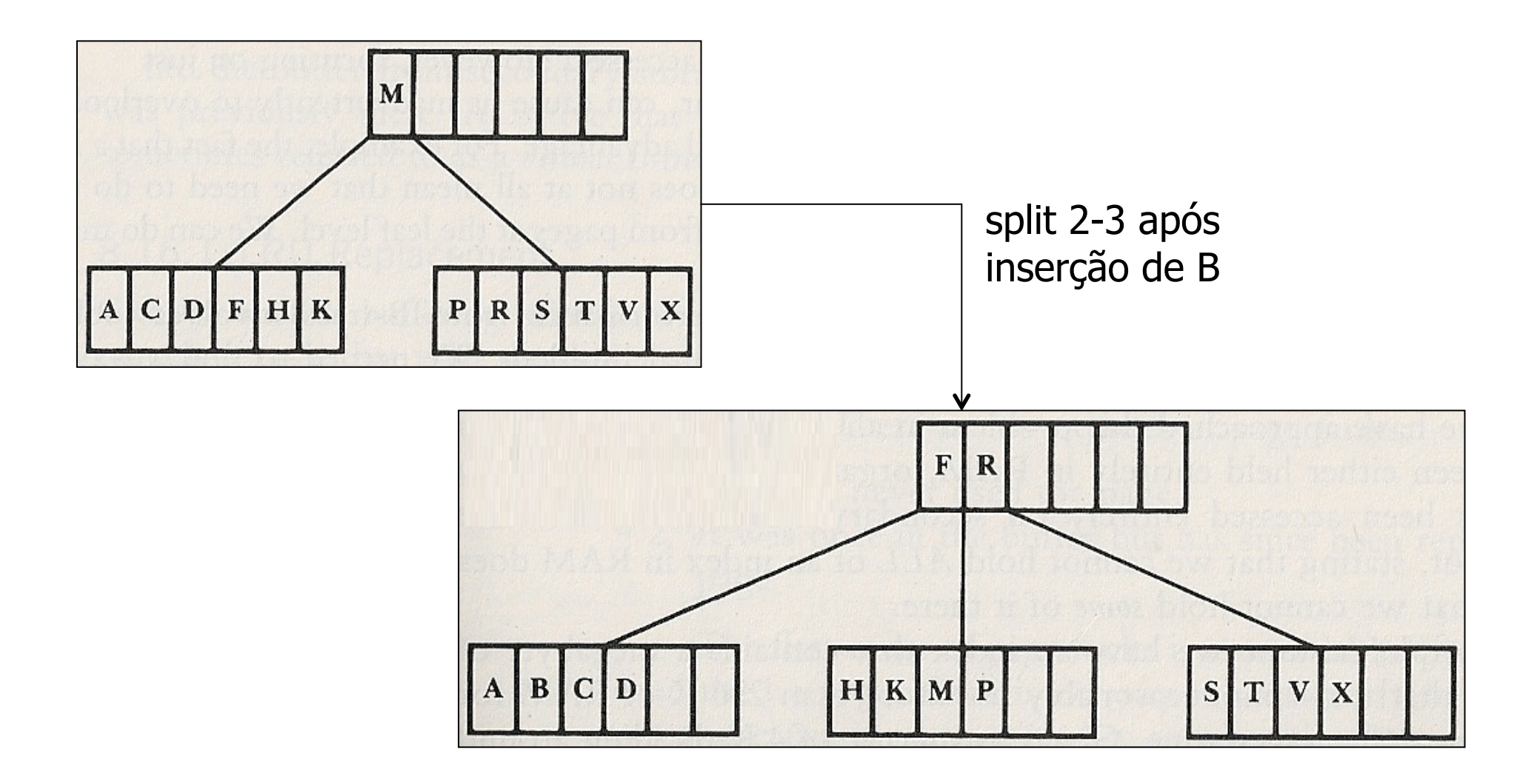

## Definição Formal

- Propriedades de uma Árvore-B\*
	- cada página possui um máximo de m descendentes
	- cada página, exceto a raiz e as folhas, possui no mínimo (2m-1)/3 descendentes  $\rightarrow$  taxa de ocupação
	- a raiz possui pelo menos 2 descendentes, a menos que seja um nó folha
	- todas as folhas aparecem no mesmo nível
	- uma página interna com k descendentes contém k-1 chaves
	- uma folha possui no mínimo  $\left(2m-1/3\right)$  chaves e no máximo m - 1 chaves  $\rightarrow$  taxa de ocupação

## **Observações**

- **Mudança na taxa de ocupação** 
	- afeta as rotinas de remoção e redistribuição
- Particionamento da raiz
	- problema
		- raiz não possui nó irmão
	- soluções
		- dividir a raiz usando a divisão convencional (*1-to-2 split*); ou
		- permitir que a raiz seja maior

## Árvore-B Virtual

#### Profa. Dra. Cristina Dutra de Aguiar Ciferri

#### Acessos a Disco

- Problema
	- encontrar uma maneira de fazer um uso eficiente de índices que são muito grandes para serem armazenados inteiramente em memória principal (i.e., RAM)
- Objetivo
	- encontrar uma maneira de diminuir o número médio de acessos a disco para pesquisa

## Melhorias de Desempenho

- Manter a página raiz em memória principal
	- ainda deixa espaço disponível em RAM
	- diminui o número de acessos a disco em 1 no pior caso
- Manter em um *buffer-pool* (i.e., em RAM) um certo número de páginas da árvore-B

– abordagem mais genérica

## Árvore-B Virtual

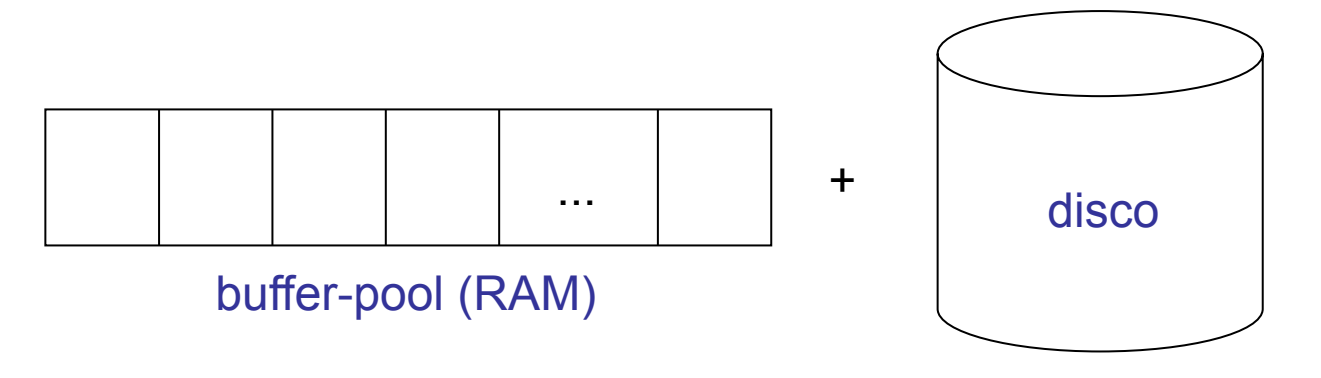

- Pesquisa
	- primeiro procura a página no *buffer-pool* para evitar acessos a disco
	- se a página não estiver no *buffer-pool*, o acesso é realizado em disco e a página é copiada para o *buffer-pool*

## Substituição de Páginas

- *Page Fault*
	- processo de acessar o disco para trazer uma página que não está no *buffer-pool*
	- causas
		- a página nunca foi utilizada
		- a página foi *substituída* no buffer-pool por outra página
- Decisão crítica
	- qual página deve ser substituída no *bufferpool*, quando este encontra-se cheio?

# Opções

- Política LRU (*least recently used*)
	- substitui a página que foi acessada menos recentemente
- Substituição baseada na altura da página
	- mantém as páginas que estão nos níveis mais altos da árvore (i.e., próximas à raiz)
	- utiliza a política LRU para as demais páginas (i.e., páginas mais utilizadas)

## Conclusão

- Buferização deve ser incluída em qualquer situação real de utilização de árvore-B
	- para um *buffer-pool* de um certo tamanho, é possível reduzir o número médio de acessos a disco para menos do que 1 acesso
- Pesquisa de Webster (1980)
	- *buffer-pool* com capacidade de 10 páginas
		- somente LRU: 1,42 acessos a disco
		- LRU + altura da página: 1,12 acessos a disco

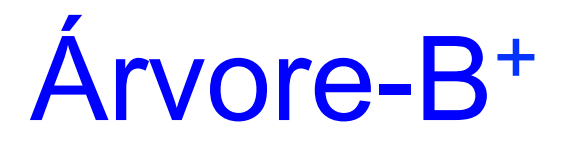

#### Profa. Dra. Cristina Dutra de Aguiar Ciferri

## Acesso Sequencial Indexado

- Alternativas (até o momento)
	- acesso indexado
		- o arquivo pode ser visto como um conjunto de registros que são indexados por uma chave
	- acesso sequencial
		- o arquivo pode ser acessado sequencialmente (i.e., registros fisicamente contínuos)
- Ideia
	- arquivos devem permitir acesso indexado eficiente, e também acesso sequencial

## Organização dos Registros

- Problema
	- manter os registros ordenados fisicamente pela chave (*sequence set*)
- Solução
	- organizar registros em blocos

um bloco consiste na unidade básica de entrada e saída e deve ter seu tamanho determinado pelo tamanho do *buffer-pool*

## Uso de Blocos

- Características
	- o conteúdo de cada bloco está ordenado, e pode ser recuperado em um acesso
	- cada bloco mantém um 'ponteiro' para o bloco antecessor e um 'ponteiro' para o bloco sucessor
	- blocos logicamente adjacentes não estão (necessariamente) fisicamente adjacentes
- Garante acesso sequencial ao arquivo

## Problema 1

- Inserção de registros pode provocar *overflow* em um bloco
- Solução
	- dividir o bloco, em um processo análogo ao realizado em árvores-B
	- passos
		- divide os registros entre os dois blocos
		- rearranja os ponteiros

não existe promoção !

## Exemplo: Inserção de CARTER

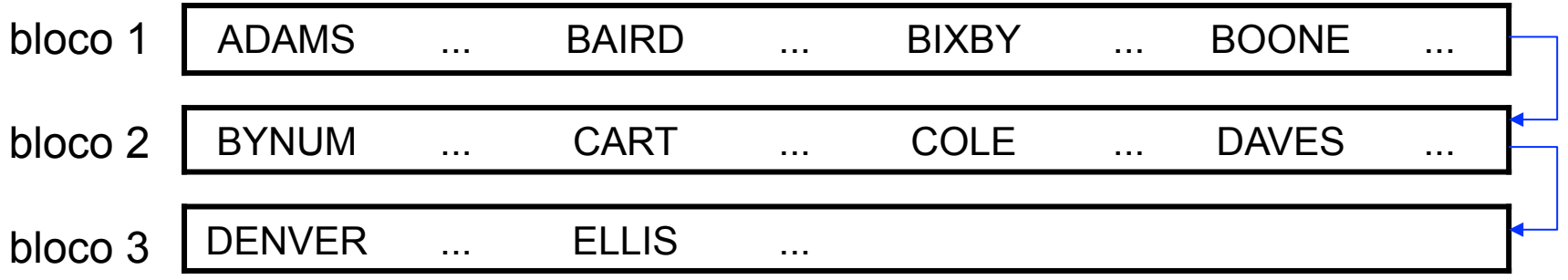

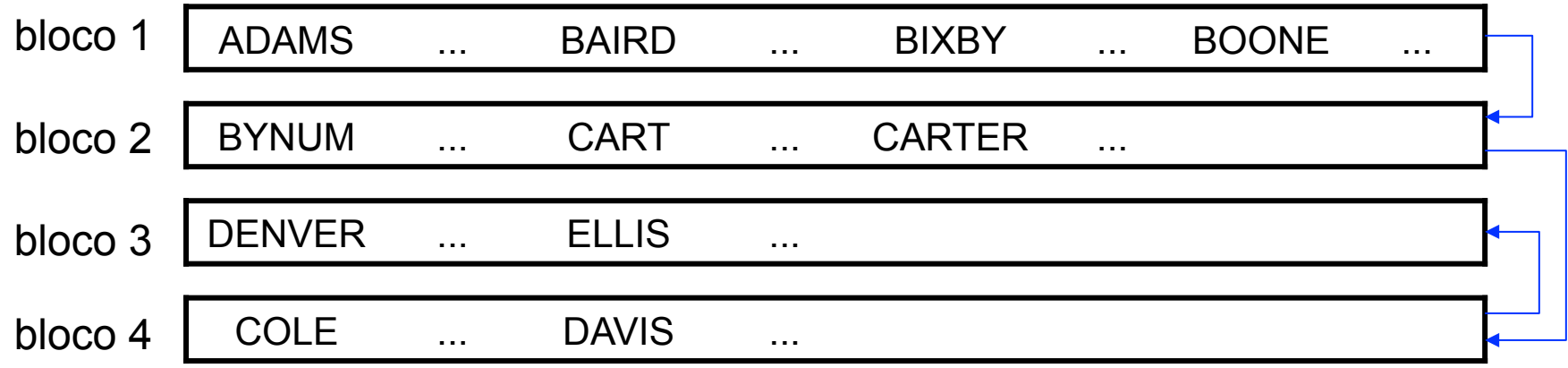

## Problema 2

- Remoção de registros pode provocar *underflow* em um bloco
- Solução
	- concatenar o bloco com o seu antecessor ou sucessor na sequência lógica
	- redistribuir os registros, movendo-os entre blocos logicamente adjacentes

## Exemplo: Remoção de DAVIS

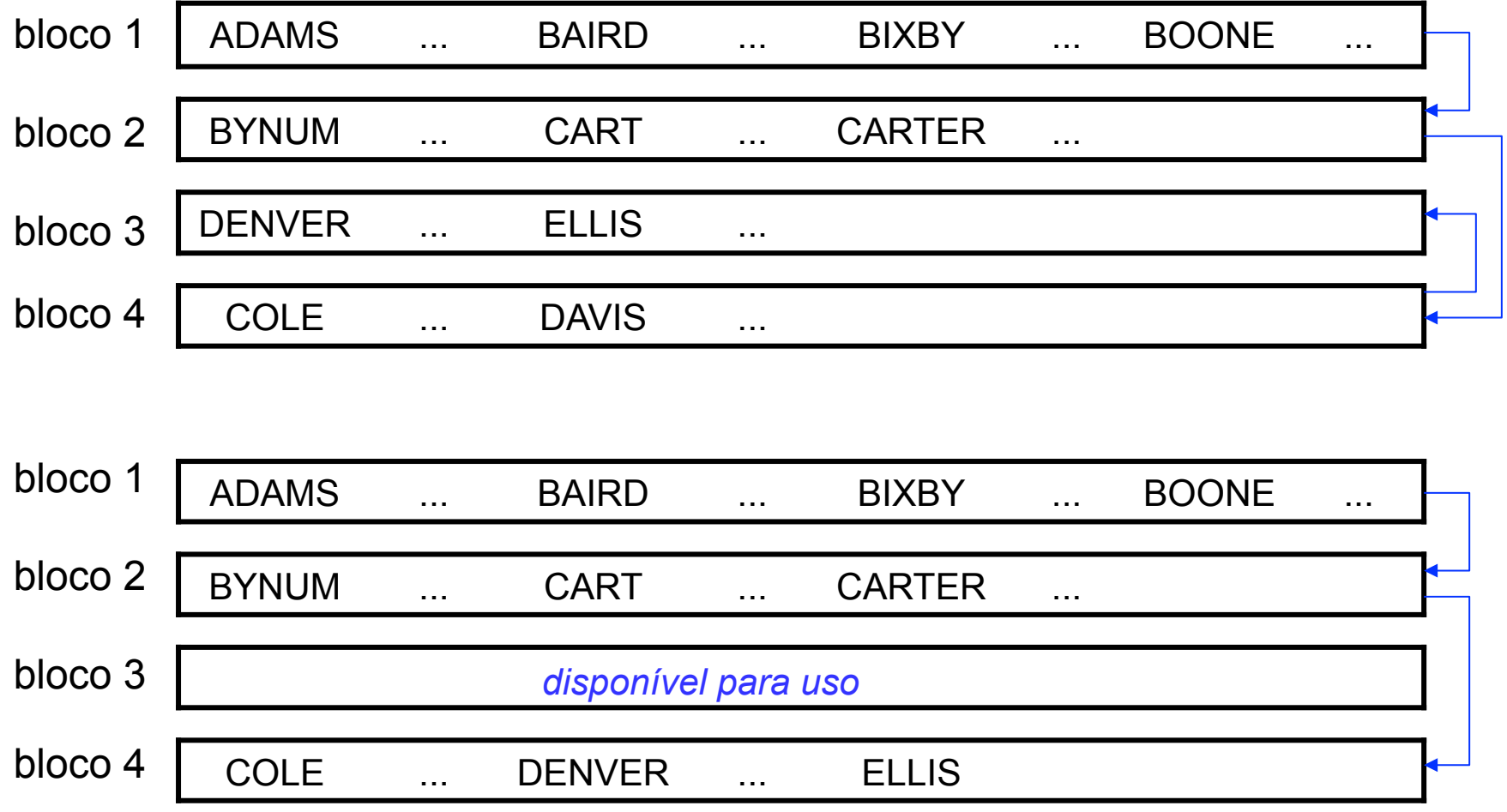

### Uso de Blocos

- Custos associados
	- devido à fragmentação gerada pelas inserções, o arquivo pode ocupar mais espaço do que um arquivo ordenado comum
		- melhorias incluem redistribuição antes do particionamento, *split* 2-to-3, etc
	- a ordem física dos registros não é necessariamente sequencial ao longo do arquivo

## Tamanho do Bloco

- Consideração 1
	- deve permitir que diversos blocos possam ser armazenados em RAM ao mesmo tempo
- Consideração 2
	- deve permitir que um bloco possa ser acessado sem se pagar o custo de um *seek* com a operação de leitura ou escrita do bloco
		- a leitura ou a escrita de um bloco não deve consumir muito tempo

## Acesso aos Registros

- Característica
	- os registros podem ser acessados em ordem, sequencialmente, pela chave
- Problema
	- localizar eficientemente um bloco com um registro particular, dado a chave do registro
- Soluções
	- índice simples para referenciar os blocos
	- árvore-B+

## Índice Simples (Tabela)

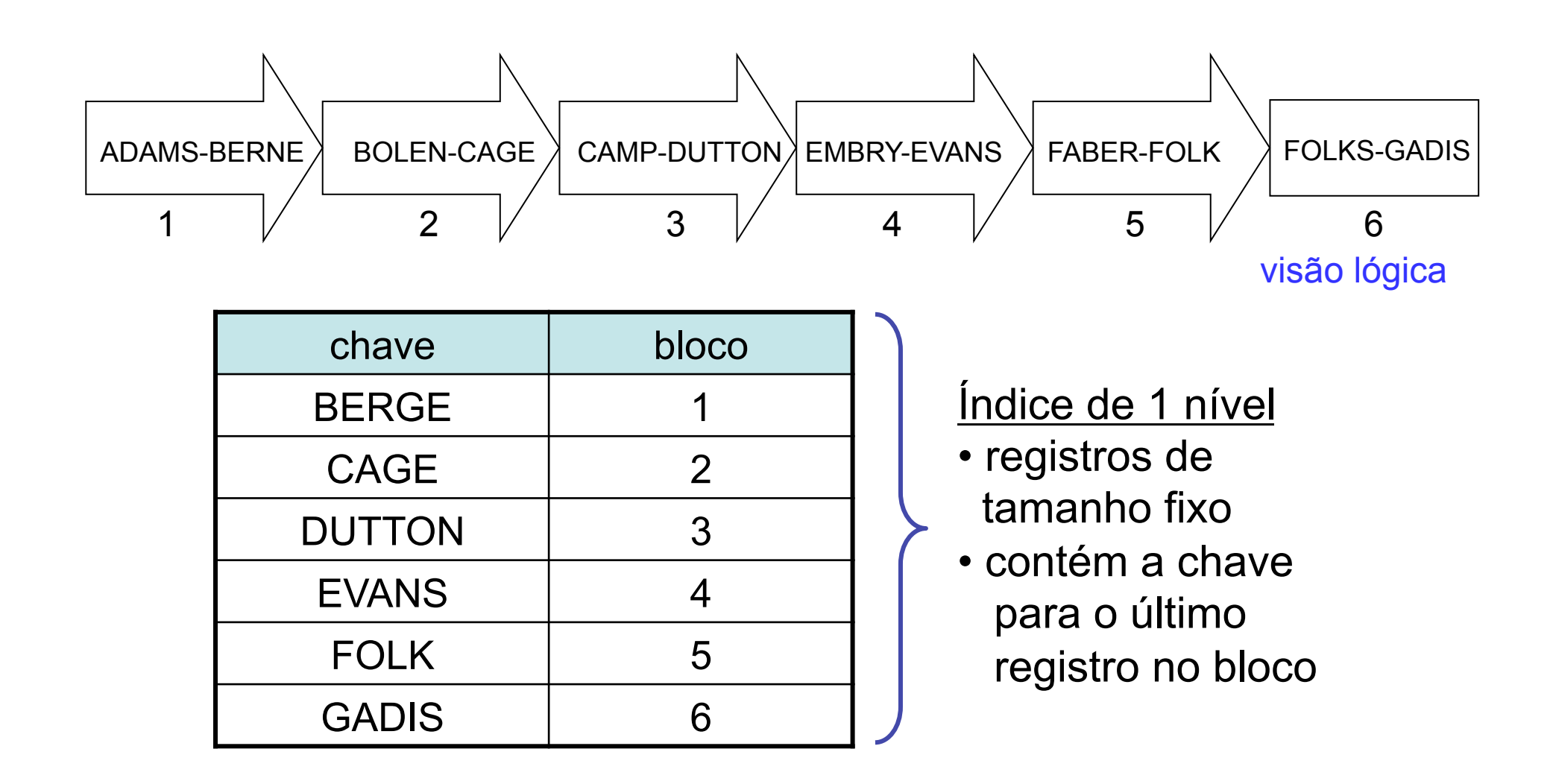

## Acesso Sequencial Indexado

- Combina
	- registros ordenados fisicamente pela chave (*sequence set*)
	- índice simples para referenciar os blocos
- Restrição
	- a organização em tabela implica que o índice cabe na memória principal
		- busca binária no índice
		- atualização do índice em RAM

#### **Separadores**

- Características
	- são mantidos no índice, ao invés das chaves de busca
	- possuem tamanho variável
- Exemplo

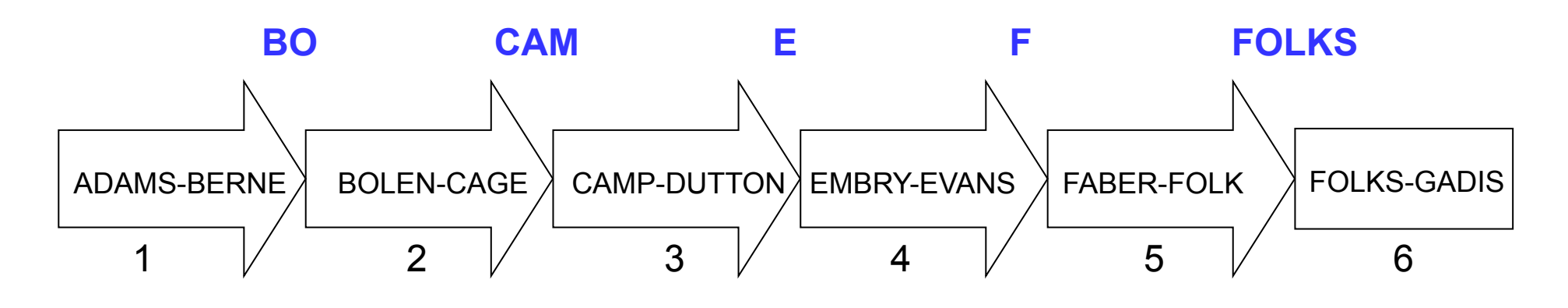

#### Separadores

- Desafio
	- escolher o menor separador para utilizar no índice
- Tabela de decisão

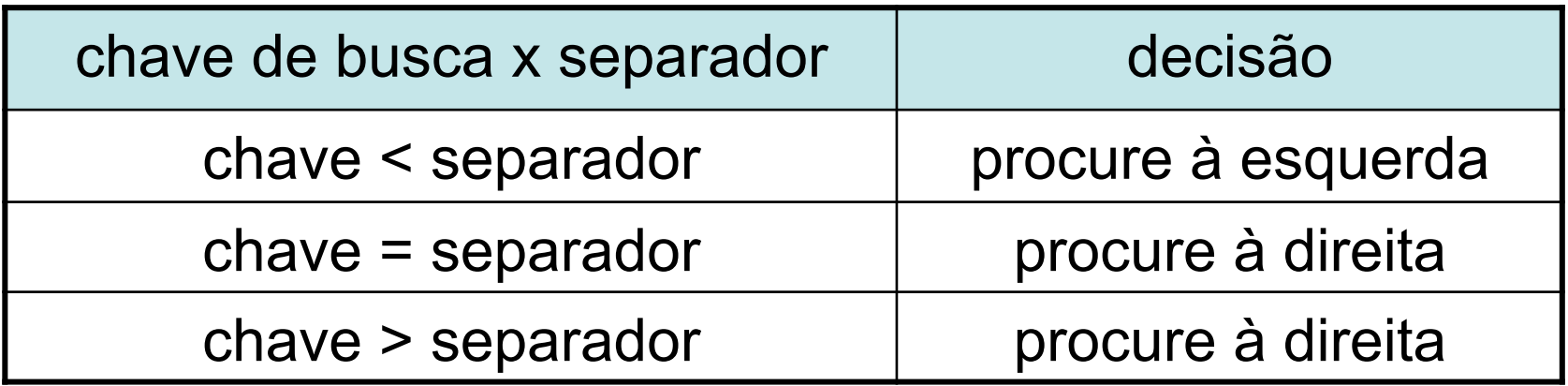

# Árvore-B+ Pré-Fixada

- Estrutura híbrida
	- chaves
		- organizadas como árvore-B
	- nós folhas
		- consistem em blocos de *sequence set*
- Pré-fixada simples
	- armazena na árvore as cadeias separadoras mínimas entre cada par de blocos

## Árvore-B+ Pré-Fixada

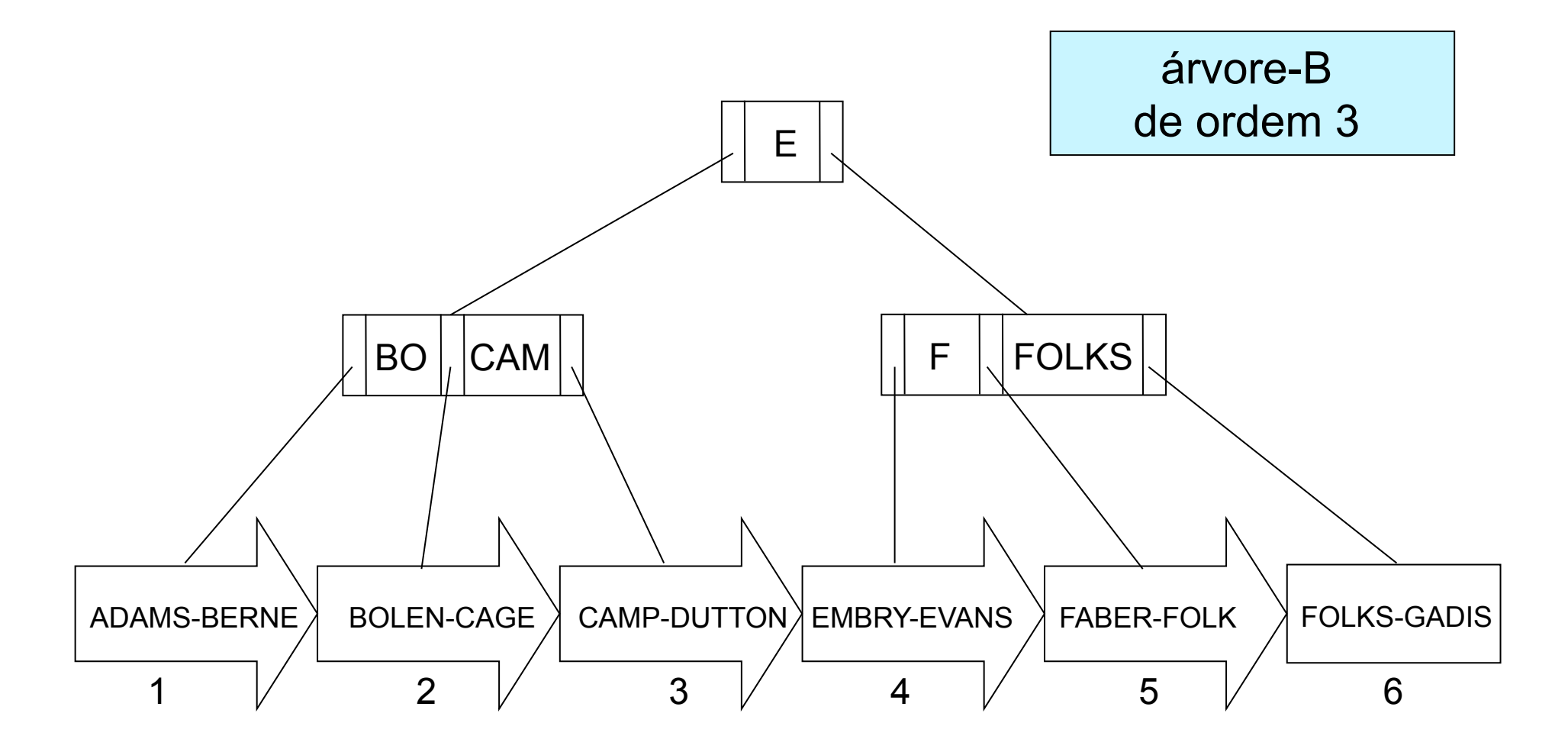

## Manutenção

- Cenários
	- inserção
	- remoção
	- *overflow*
	- *underflow*
- Efeitos colaterais
	- *sequence set*
	- árvore-B+

#### Remoção de EMBRY

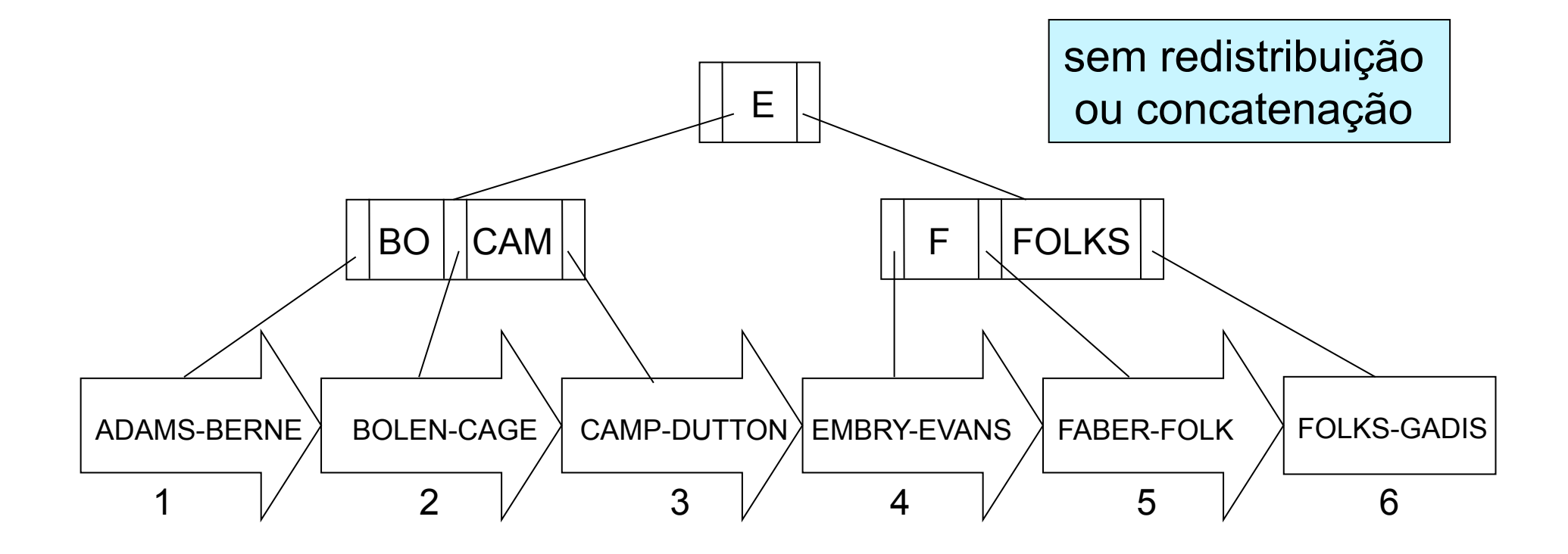

### Remoção de EMBRY

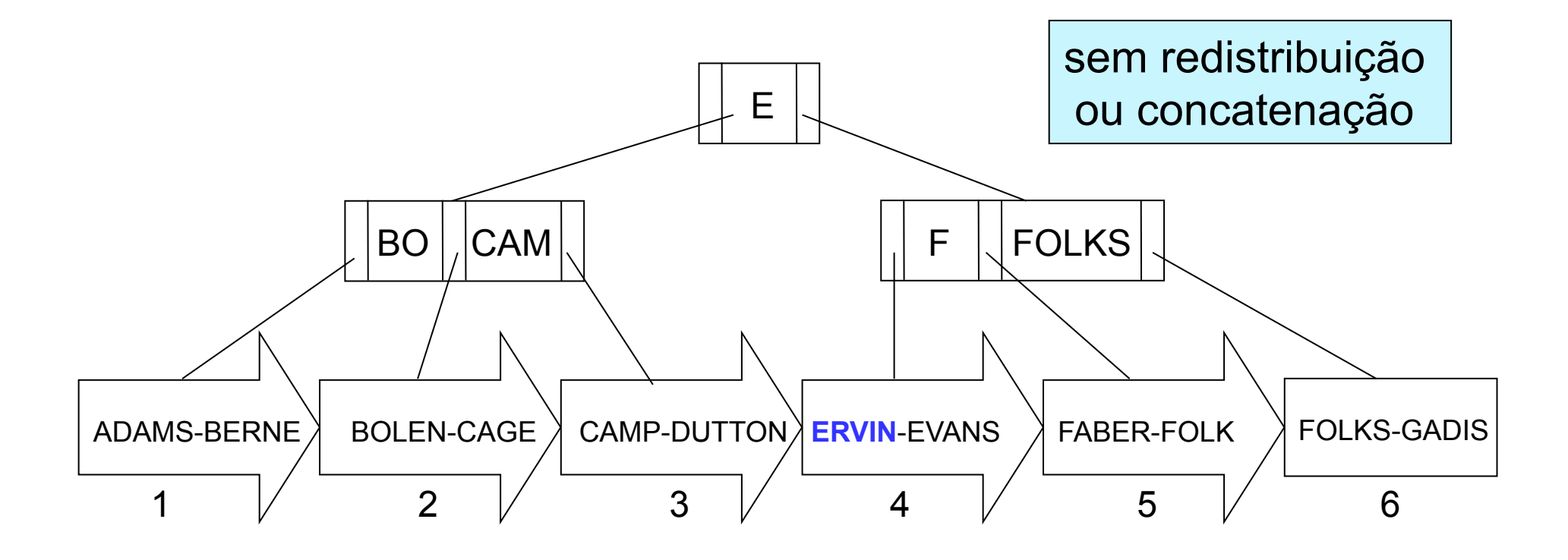

- Efeito no *sequence set* 
	- limitado a alterações no bloco 4

## Remoção de EMBRY

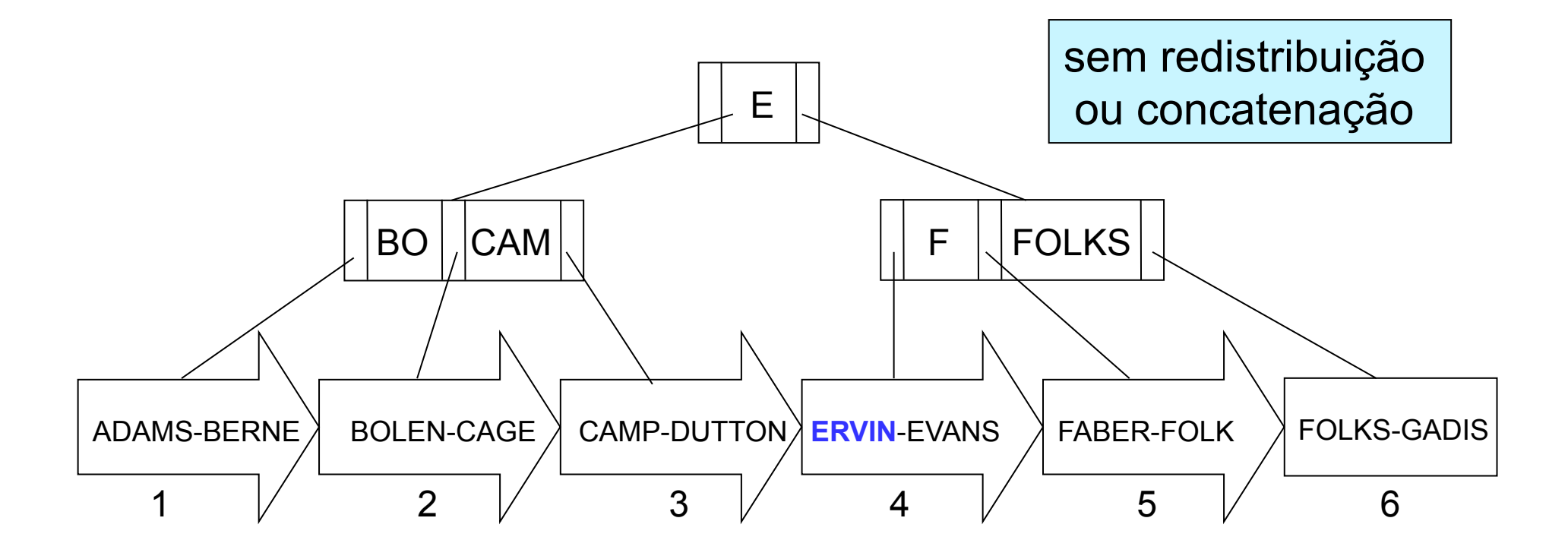

• Efeito na árvore-B+

– nenhum: E é uma boa chave separadora

#### Remoção de FOLKS

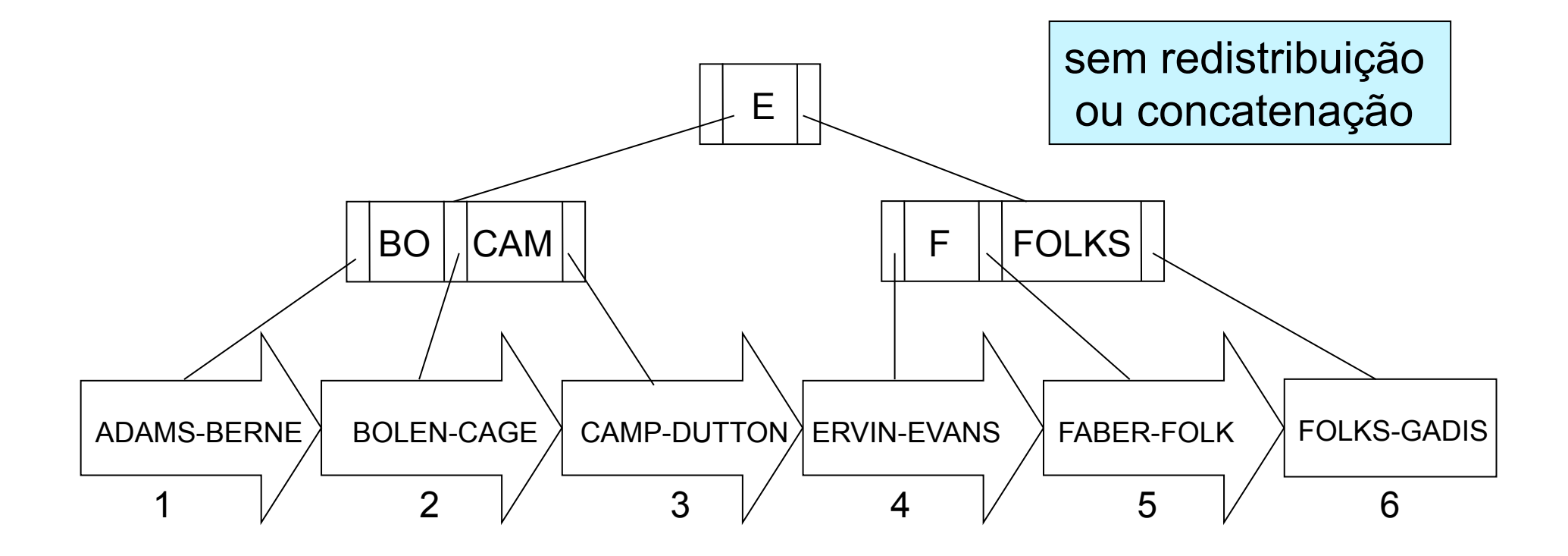

#### Remoção de FOLKS

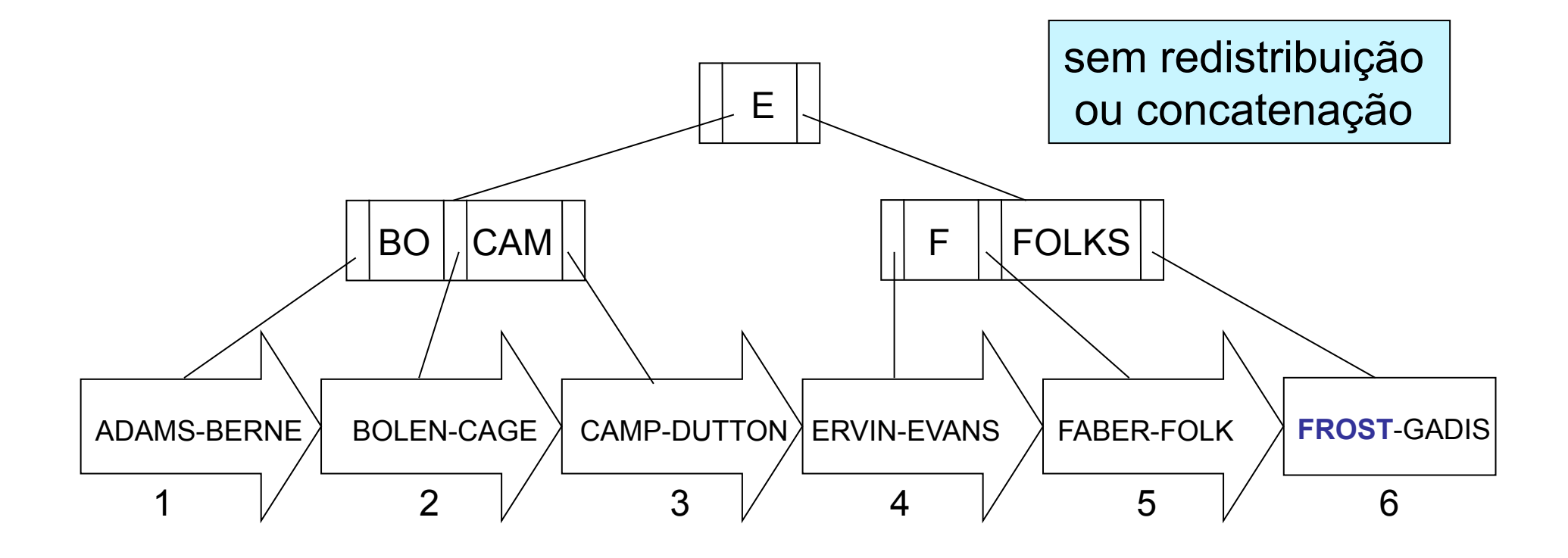

- Efeito no *sequence set* 
	- limitado a alterações no bloco 6

#### Remoção de FOLKS

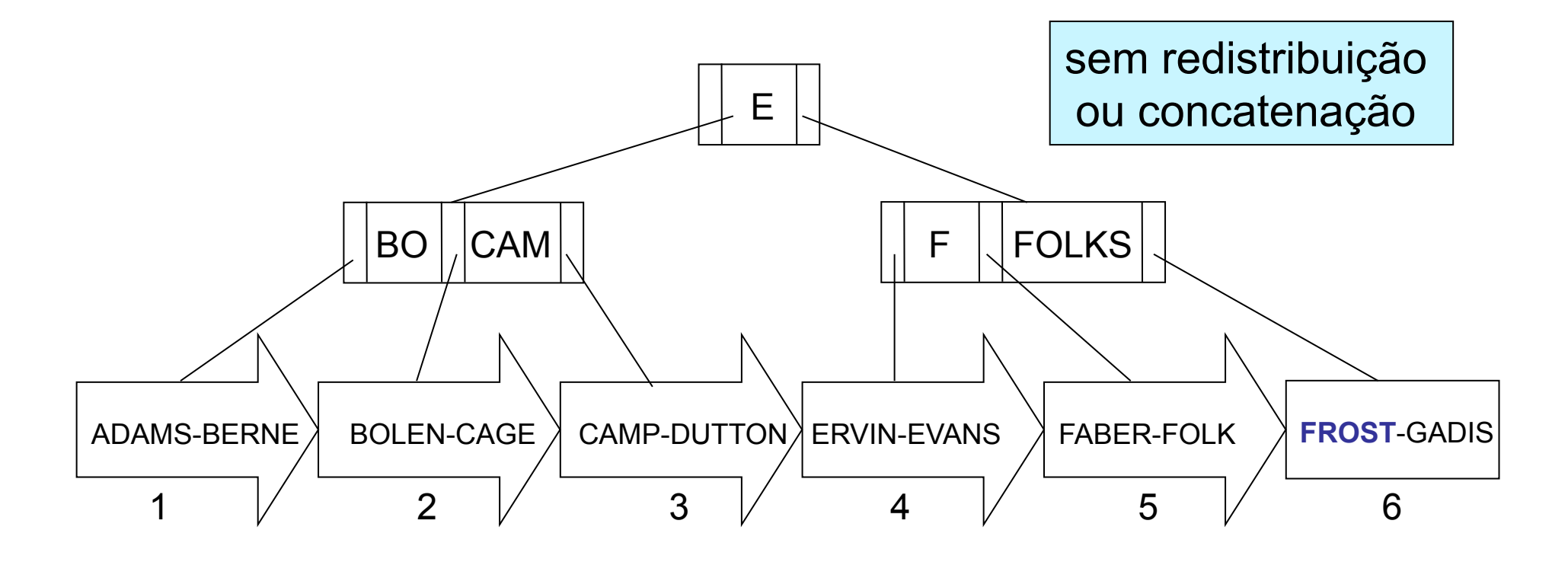

- Efeito na árvore-B+
	- nenhum: custos elevados

#### Inserção de EATON

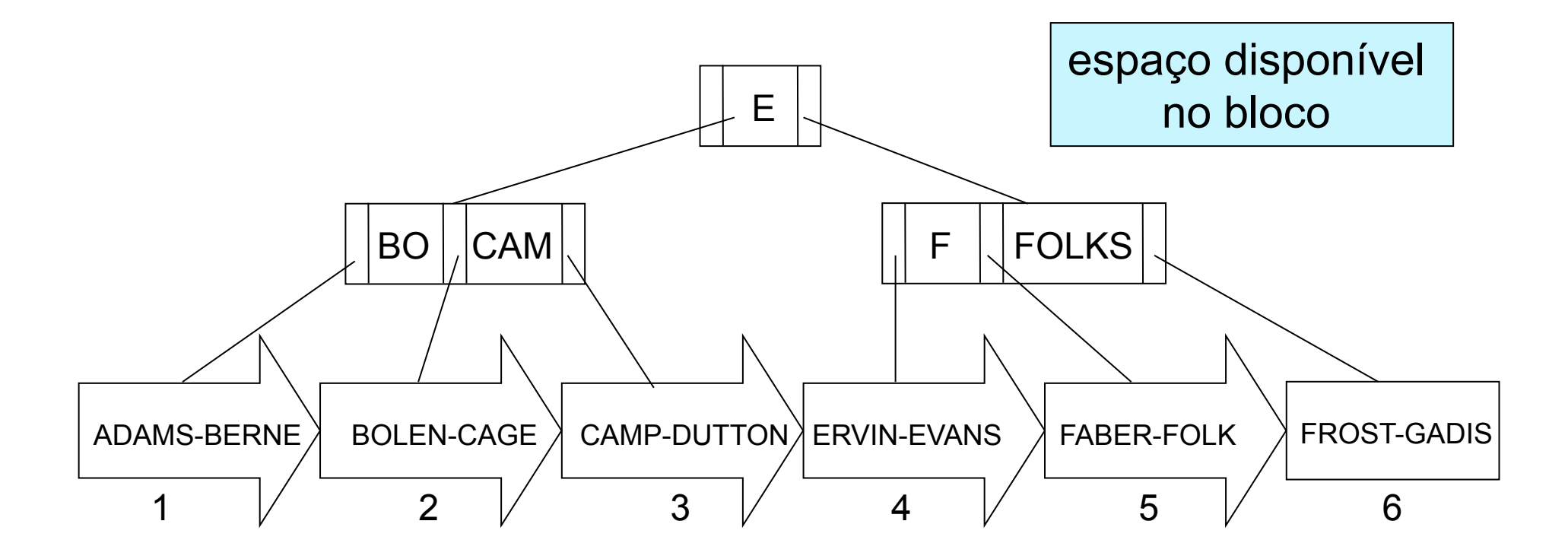

#### Inserção de EATON

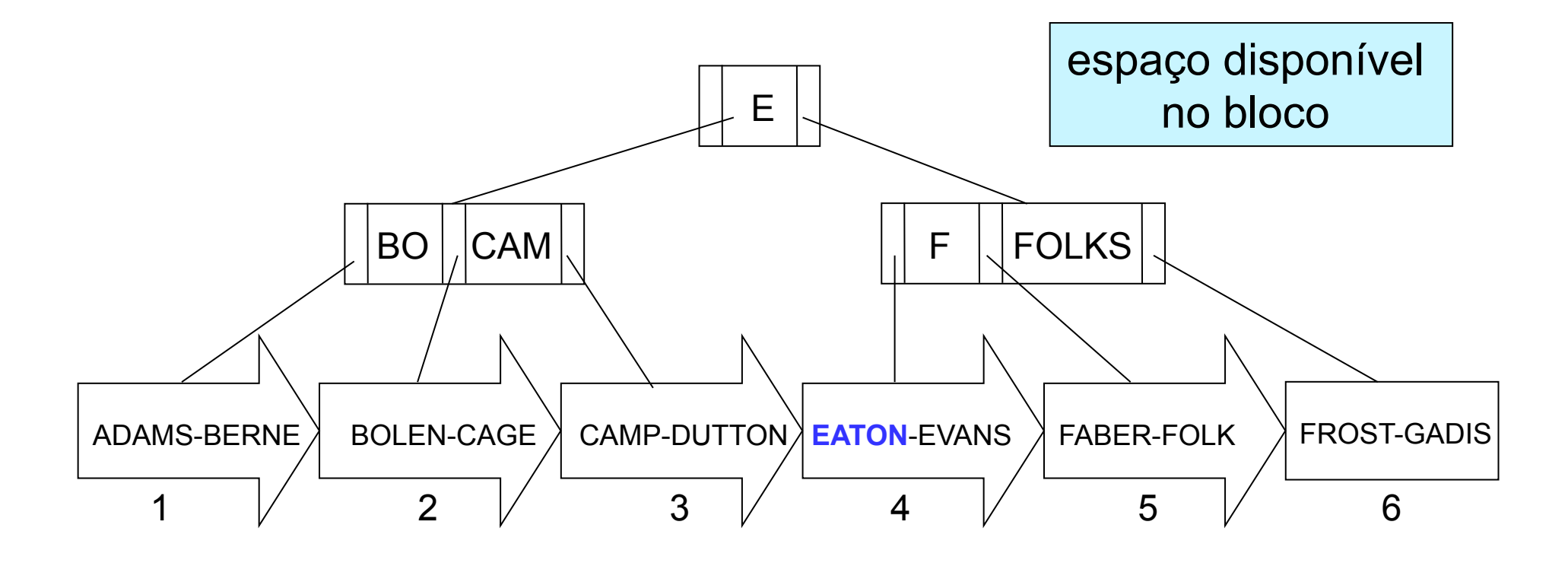

- Efeito no *sequence set* 
	- limitado a alterações no bloco 4

### Inserção de EATON

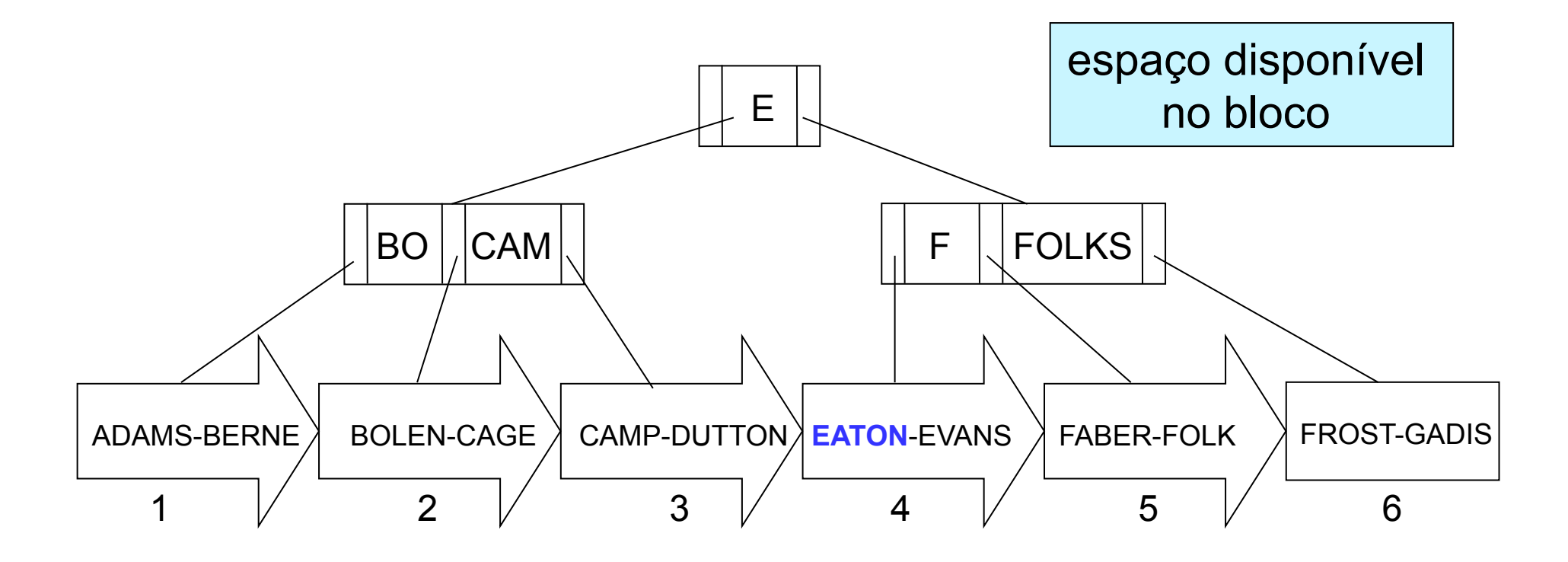

• Efeito na árvore-B+

– nenhum: E é uma boa chave separadora

#### Inserção de AVERY

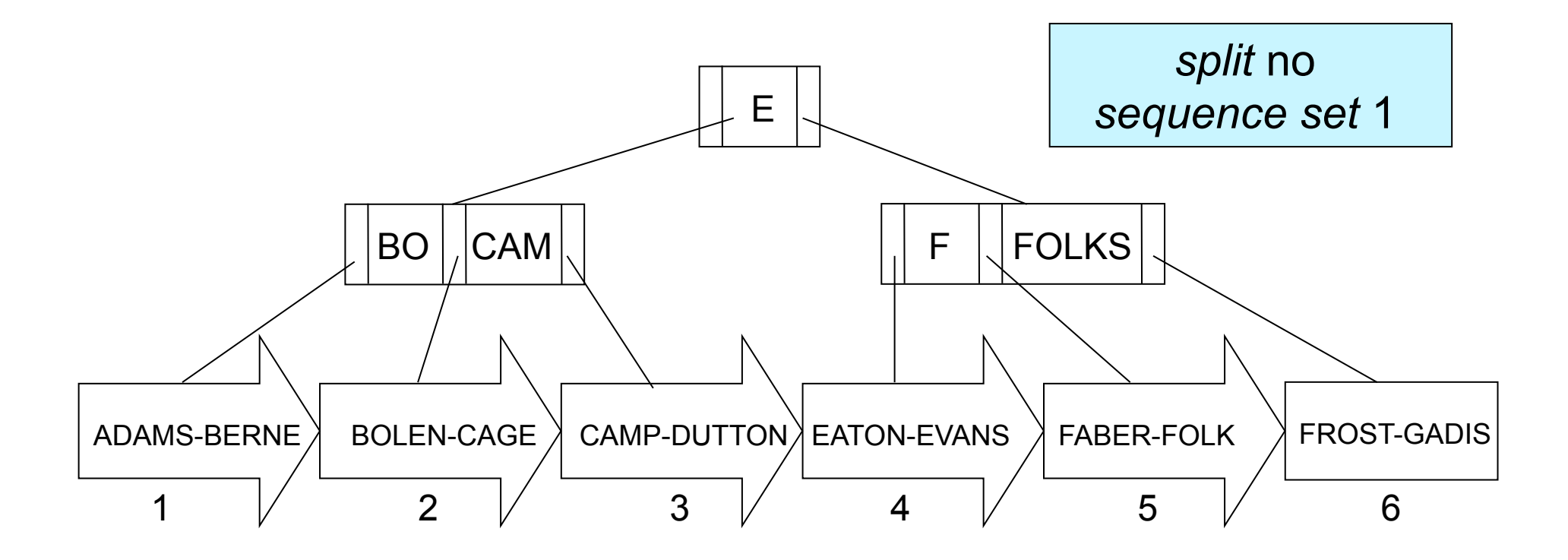

#### Inserção de AVERY

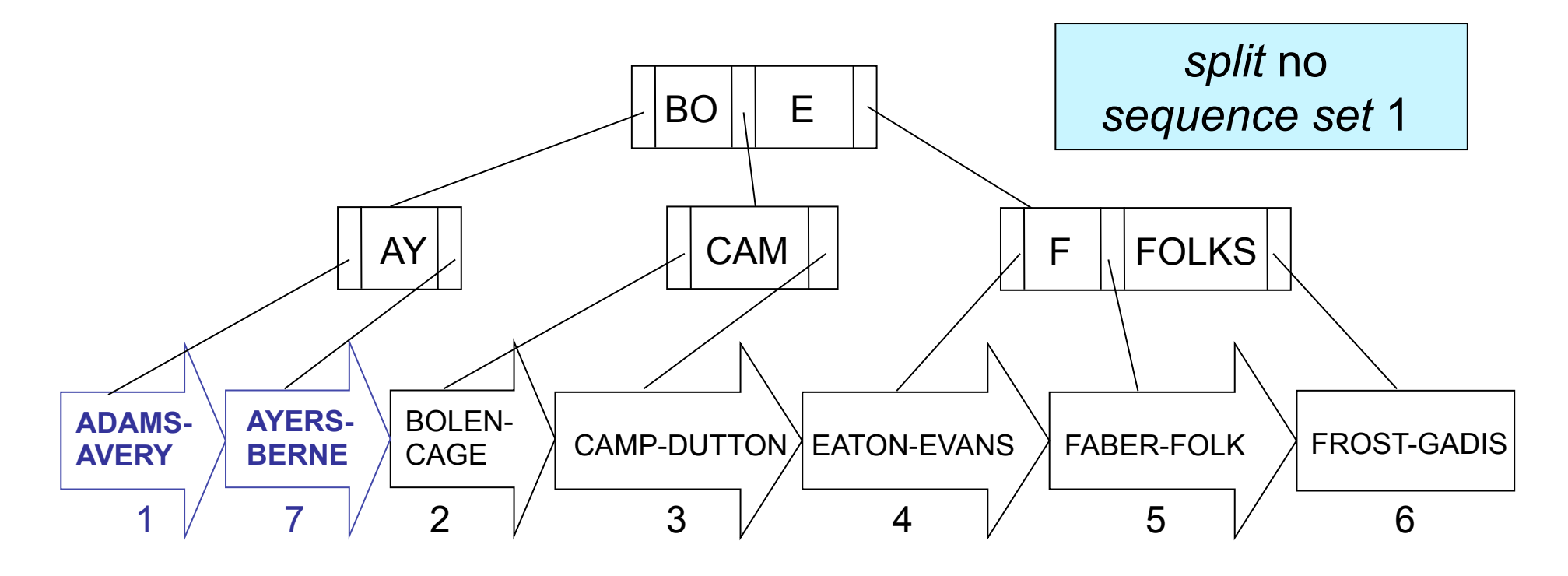

- Efeito no *sequence set* 
	- dados do bloco 1 + AVERY distribuídos entre os blocos 1 e 7

#### Inserção de AVERY

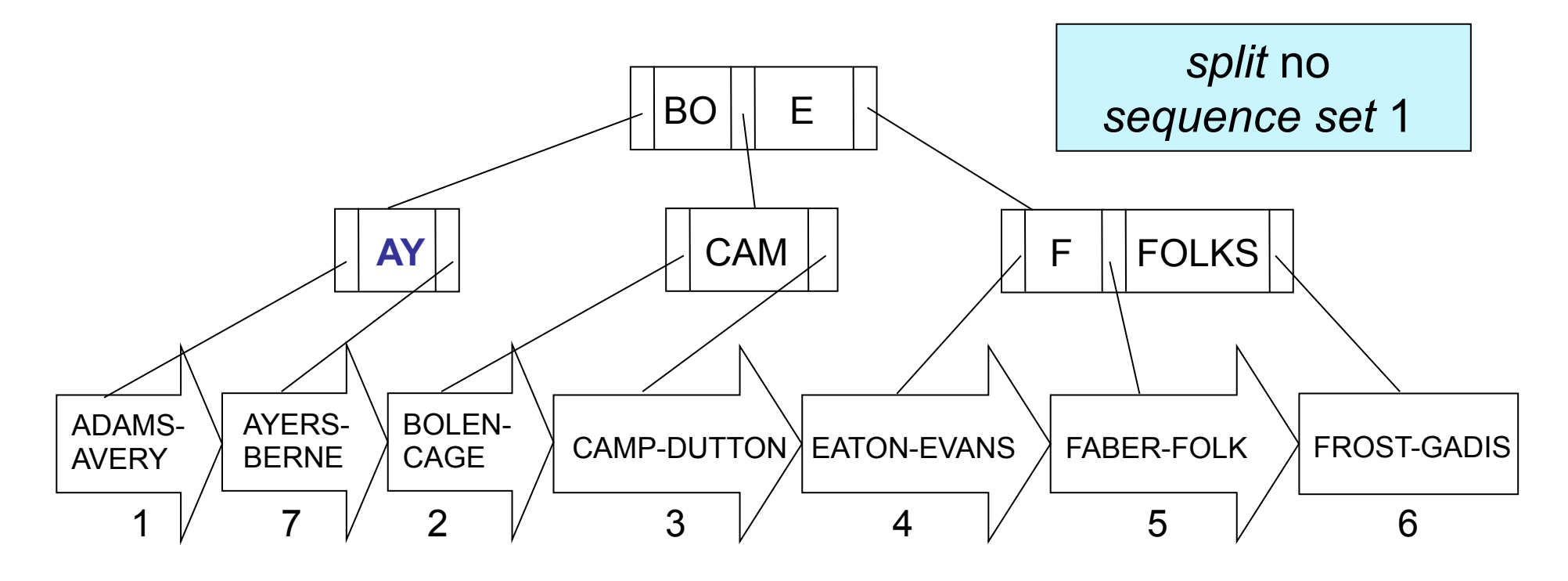

- Efeito na árvore-B+
	- separador adicional AY + *split* + promoção de chave

#### Remoção de CAEL

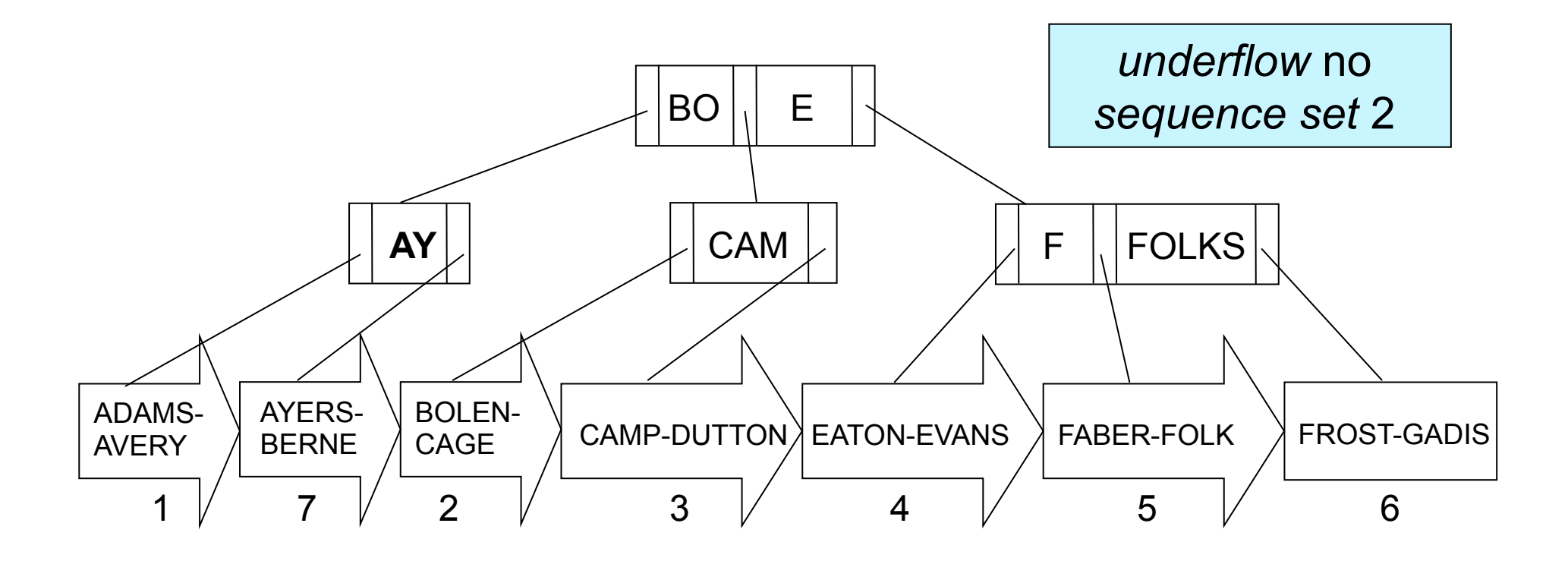

#### Remoção de CAEL

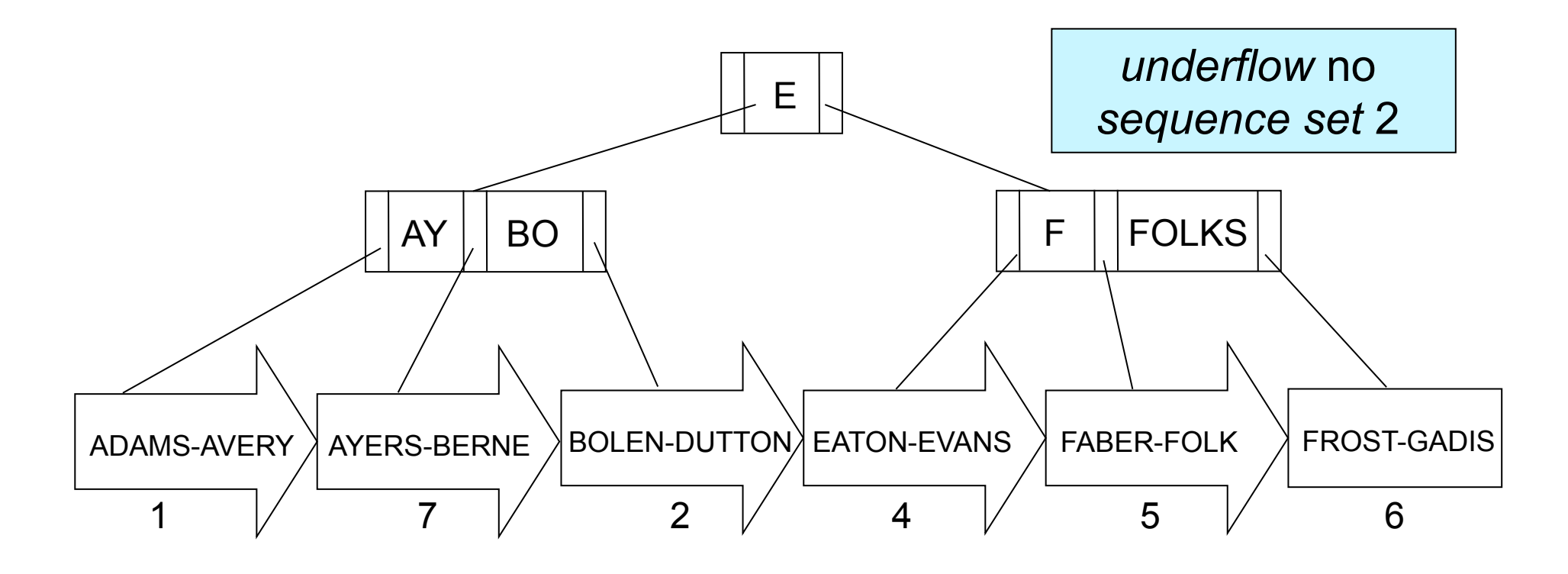

• Efeito no *sequence set* 

– concatenação dos blocos 2 e 3

#### Remoção de CAEL

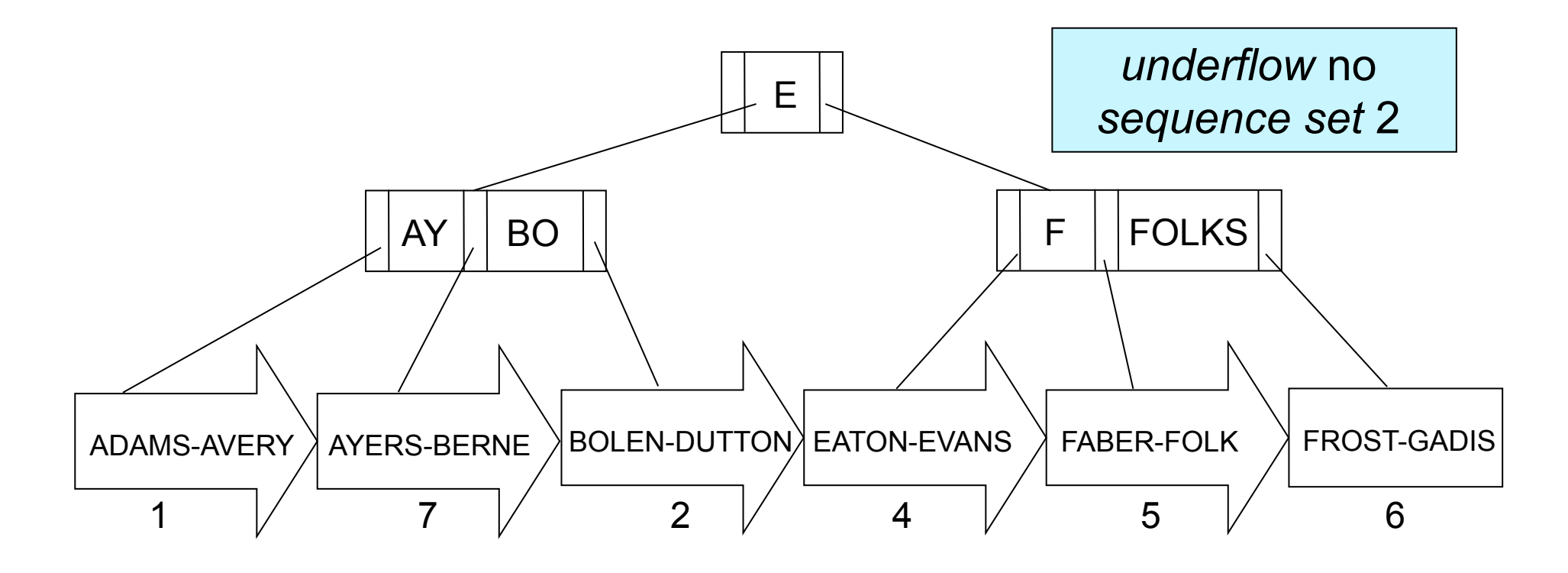

• Efeito na árvore-B+

– remoção de CAM e concatenação de nós

## Inserção e Remoção

- Primeiro passo: *Sequence Set*
	- inserir ou remover o dado
	- tratar, caso necessário
		- *split*
		- contatenação
		- redistribuição

alterações são sempre realizadas a partir do arquivo de dados

## Inserção e Remoção

- Segundo passo: *Árvore-B+*
	- se *split* no *sequence set*  inserir um novo separador no índice
	- se concatenação no *sequence set* remover um separador do índice
	- se distribuição no *sequence set* alterar o valor do separador no índice

## Observações Adicionais

- Tamanho físico de um nó no índice  $(i.e., \text{árvore-B}^+)$ • Tamanho físico de um bloco no *sequence set* =
- Escolha direcionada pelos mesmos quesitos
	- tamanho do bloco
	- características do disco
	- quantidade de memória disponível

### Observações Adicionais

- Tamanho físico de um nó no índice  $(i.e.,$  árvore- $B^+$ ) • Tamanho físico de um bloco no *sequence set* =
- Facilidade para a implementação da árvore-B+ virtual

### Observações Adicionais

- Tamanho físico de um nó no índice  $(i.e., \text{árvore-B}^+)$ • Tamanho físico de um bloco no *sequence set* =
- Uso de um mesmo arquivo para armazenar os blocos do índice e os blocos do *sequence set*

– evita *seeks* entre dois arquivos separados